## **Giving QuickTime Access to Camera and Microphone**

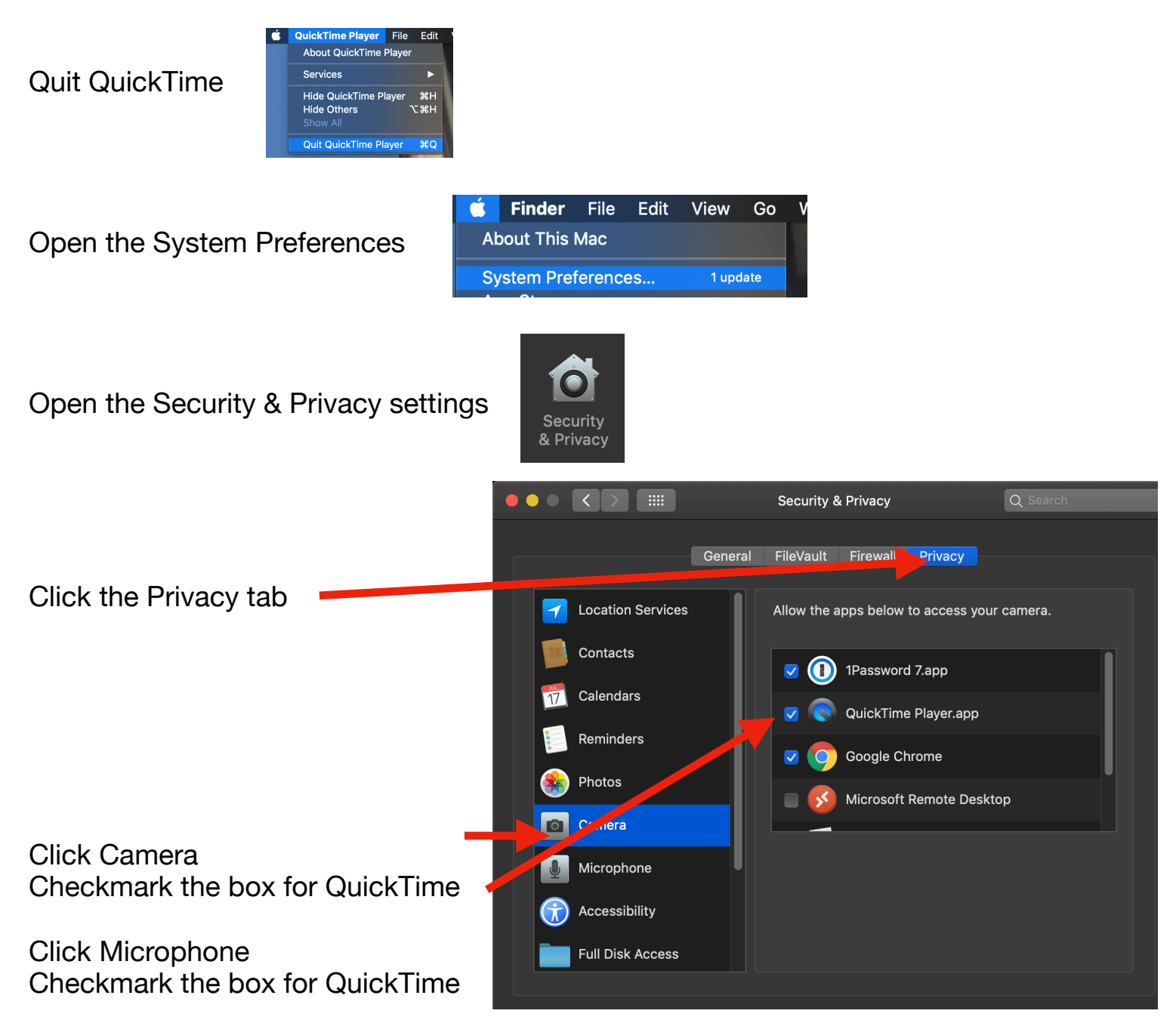

Note: If the boxes are already checked, but it's not working, uncheck the box and recheck it.

Quit System Preferences

Open QuickTime and test the camera and microphone by making a Movie Recording